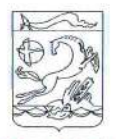

### УПРАВЛЕНИЕ ОБРАЗОВАНИЯ АДМИНИСТРАЦИИ МУНИЦИПАЛЬНОГО ОБРАЗОВАНИЯ КАНЕВСКОЙ РАЙОН

# ПРИКАЗ

 $_{0T}$  Ol.03.2021

 $N_2$  237

ст-ца Каневская

### Об итогах проведения муниципального конкурса методических разработок педагогов «Неизвестная война»

В соответствии с приказом управления образования от 20.01. 2021 года №37 «О проведении муниципального конкурса методических разработок педагогов «Неизвестная война», с целью распространения педагогического опыта по разработке современных методик патриотического и духовно-нравственного воспитания, 15 февраля 2021 года был проведен муниципальный конкурс методических разработок педагогов «Неизвестная война» (далее - Конкурс).

Представленные на Конкурс работы отвечали тематике и были направлены на совершенствование педагогической работы по патриотическому воспитанию и распространению педагогического опыта организации внеурочных мероприятий с учащимися.

На основании вышеизложенного, приказываю:

1. Утвердить итоги муниципального Конкурса (приложение №1).

2. Объявить благодарность:

2.1. Педагогам, ставшими победителями и призерами Конкурса.

2.2. Экспертам за своевременную и качественную экспертизу конкурсных работ (приложение №2).

3. Контроль за исполнением данного приказа возложить на директора МКУ «РИМЦ» М.П. Коваленко.

4. Приказ вступает в силу со дня его подписания.

Начальник управления образования администрации муниципального образования Каневской район

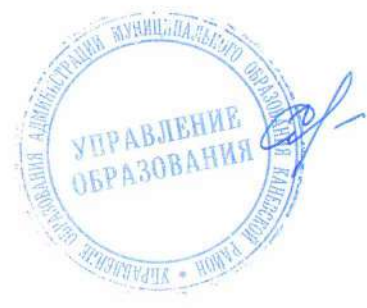

С.Г. Середа

# Приложение №1 **УТВЕРЖДЕНЫ** приказом управления образования OT 01.03. 2021 No 237

 $\frac{1}{2}$ 

### Итоги

# муниципального конкурса методических разработок педагогов «Неизвестная война»

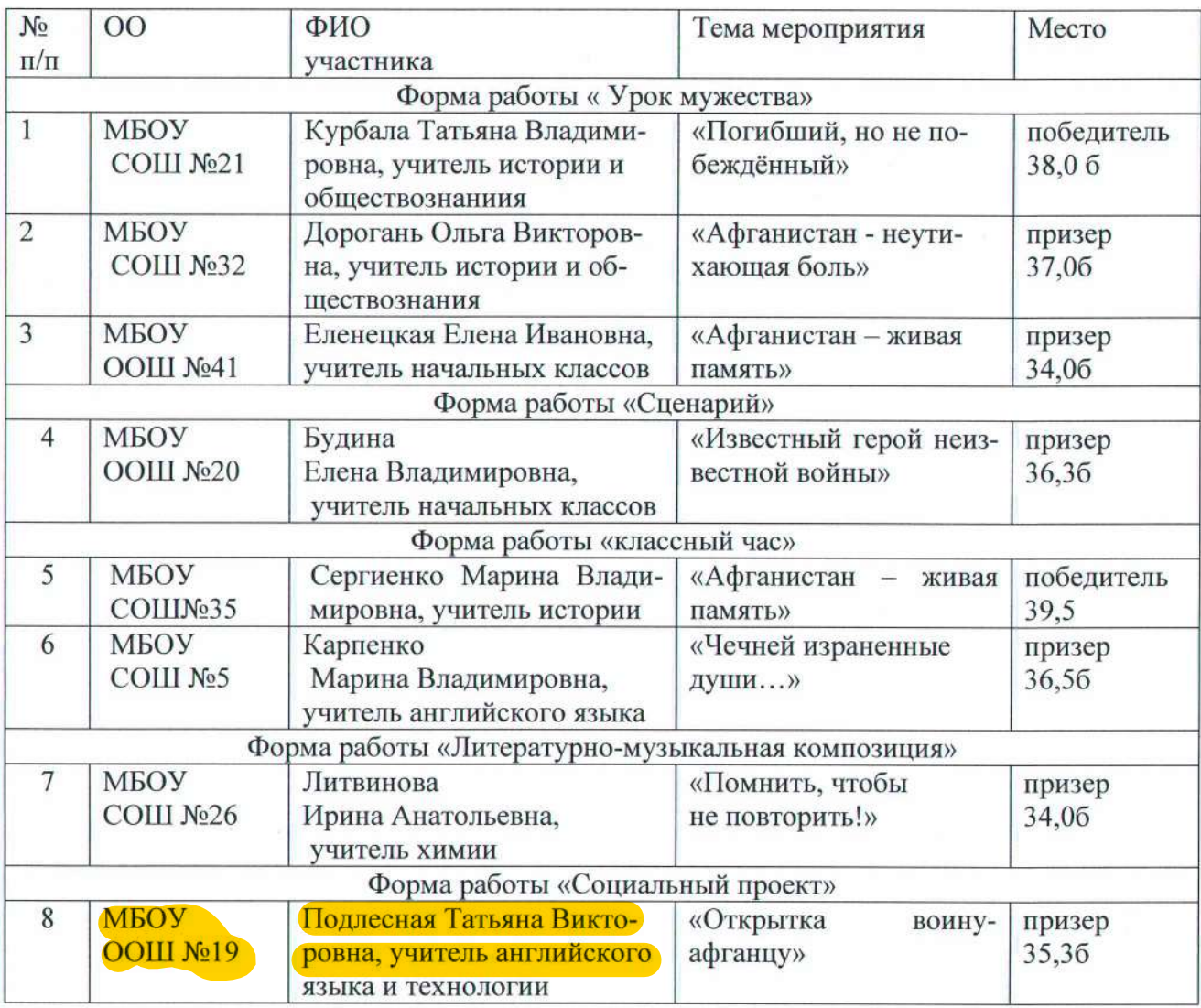

Директор МКУ «РИМЦ»

М.П. Коваленко

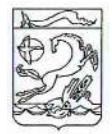

## УПРАВЛЕНИЕ ОБРАЗОВАНИЯ АДМИНИСТРАЦИИ МУНИЦИПАЛЬНОГО ОБРАЗОВАНИЯ КАНЕВСКОЙ РАЙОН

# **ПРИКАЗ**

OT 18.05.2021

No 598

ст-ца Каневская

### Об итогах проведения муниципального конкурса методических разработок педагогов «Дорогами Победы»

В соответствии с планом управления образования по гражданскопатриотическому воспитанию обучающихся и выявлению, распространению педагогического опыта по разработке современных методик преподавания темы 23.04.2021 года был проведён муниципальный конкурс методических разработок педагогов «Дорогами Победы» (далее - Конкурс).

Представленные на Конкурс работы отвечали тематике и были направлены на совершенствование педагогической работы по патриотическому воспитанию и распространению педагогического опыта организации внеурочных мероприятий с учащимися.

На основании вышеизложенного, приказываю:

1. Утвердить итоги муниципального Конкурса (приложение №1).

2. Объявить благодарность:

2.1. Педагогам, ставшими победителями и призерами Конкурса.

2.2. Экспертам за своевременную и качественную экспертизу конкурсных работ (приложение №2).

3. Контроль за исполнением данного приказа возложить на директора МКУ «РИМЦ» М.П. Коваленко.

4. Приказ вступает в силу со дня его подписания.

Начальник управления образования администрации муниципального образования Каневской район

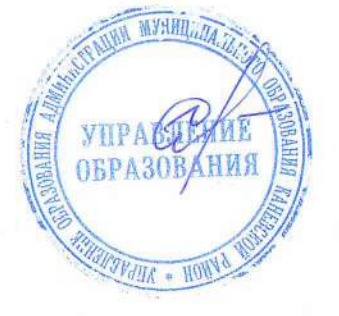

С.Г. Середа

# Приложение №1<br>УТВЕРЖДЕНЫ<br>приказом управления образования<br>от <u>18.05.21 № 558</u>

# Итоги

# муниципального конкурса методических разработок педагогов «Дорогами Победы»

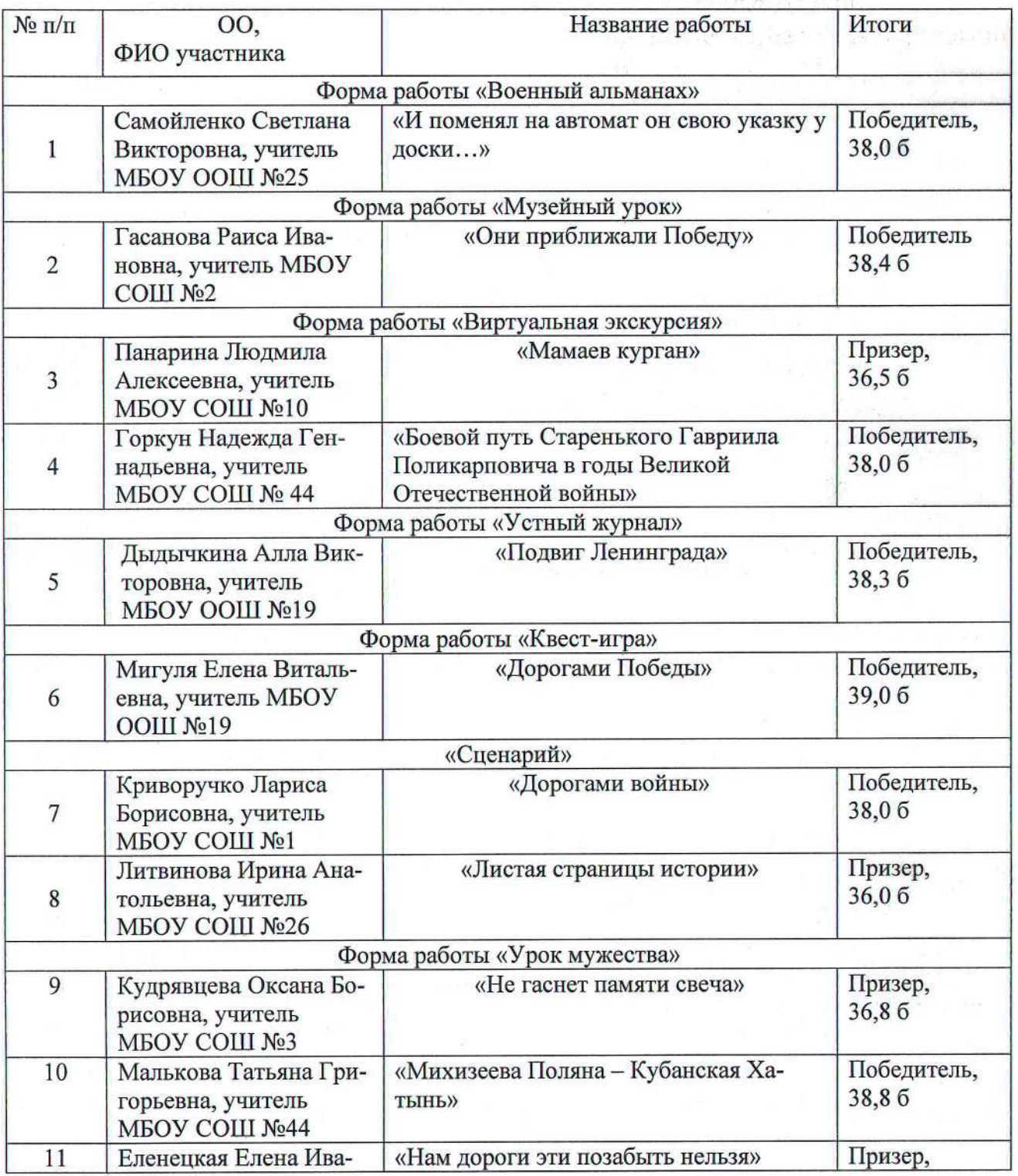

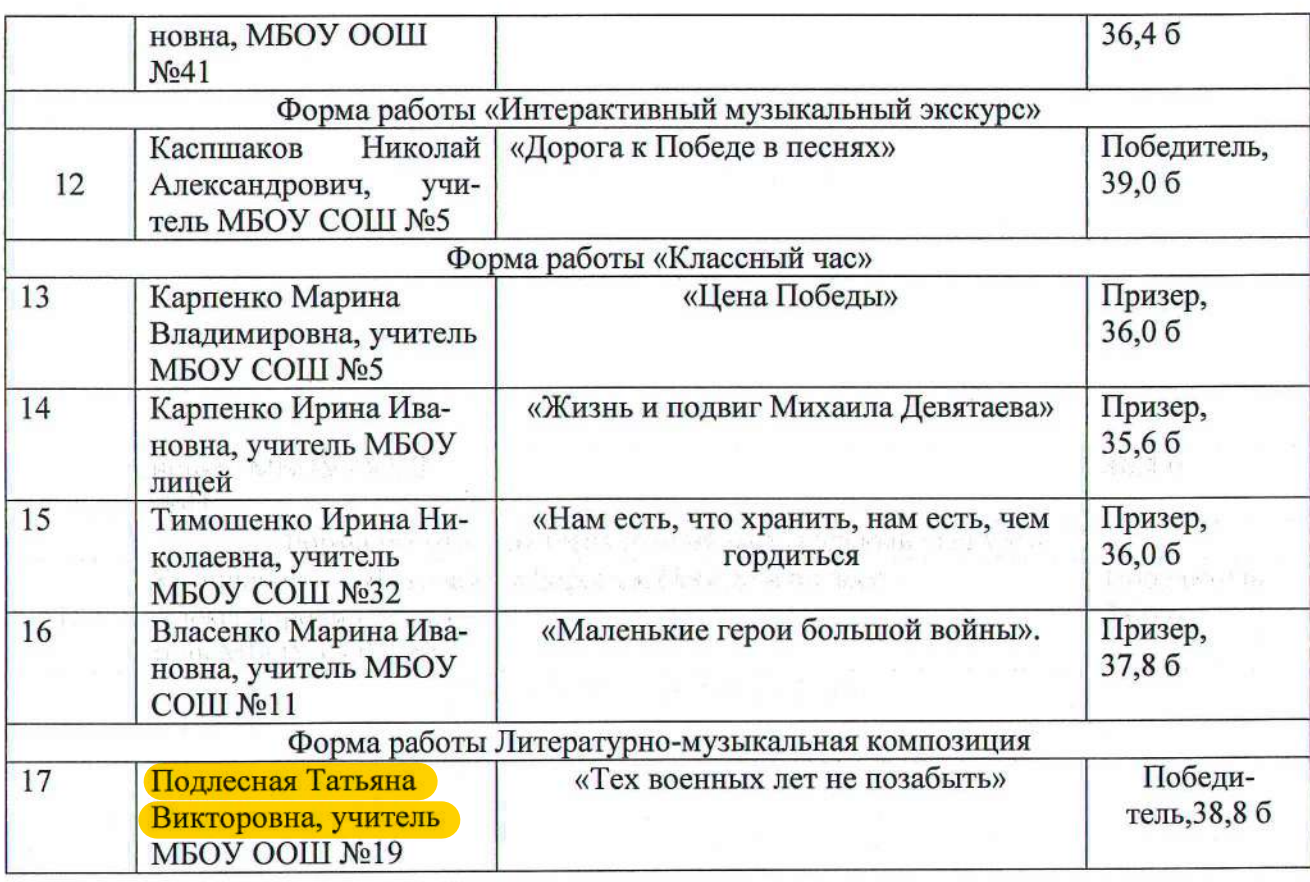

Директор МКУ «РИМЦ»

М.П. Коваленко

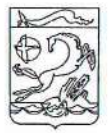

### УПРАВЛЕНИЕ ОБРАЗОВАНИЯ АДМИНИСТРАЦИИ МУНИЦИПАЛЬНОГО ОБРАЗОВАНИЯ КАНЕВСКОЙ РАЙОН

# ПРИКАЗ

OT 25.02.2022

 $N_0$  278

ст-ца Каневская

### Об итогах проведения муниципального конкурса методических разработок педагогов «Неизвестная война»

В соответствии с приказом управления образования от 30.12. 2021 года №1668 «О проведении муниципального конкурса методических разработок педагогов «Неизвестная война», с целью распространения педагогического опыта по разработке современных методик патриотического и духовно-нравственного воспитания, 11 февраля 2022 года был проведен муниципальный конкурс методических разработок педагогов «Неизвестная война» (далее - Конкурс).

Представленные на Конкурс работы отвечали тематике и были направлены на совершенствование педагогической работы по патриотическому воспитанию и распространению педагогического опыта организации внеурочных мероприятий с учащимися.

На основании вышеизложенного, приказываю:

1. Утвердить итоги муниципального Конкурса (приложение №1).

2. Объявить благодарность:

2.1. Педагогам, ставшими победителями и призерами Конкурса.

2.2. Экспертам за своевременную и качественную экспертизу конкурсных работ (приложение №2).

3. Контроль за исполнением данного приказа возложить на исполняющего обязанности директора МКУ «РИМЦ» И.Б. Джумайло.

4. Приказ вступает в силу со дня его подписания.

MYHH Исполняющий обязанности начальника управления образования администрации муниципального **УПРАВ** образования Каневской район OBPA3

М.А. Журавлева

# Приложение №1 **УТВЕРЖДЕНЫ** приказом управления образования<br>or 25.02.22 No 278

# Итоги

# муниципального конкурса методических разработок педагогов «Неизвестная война»

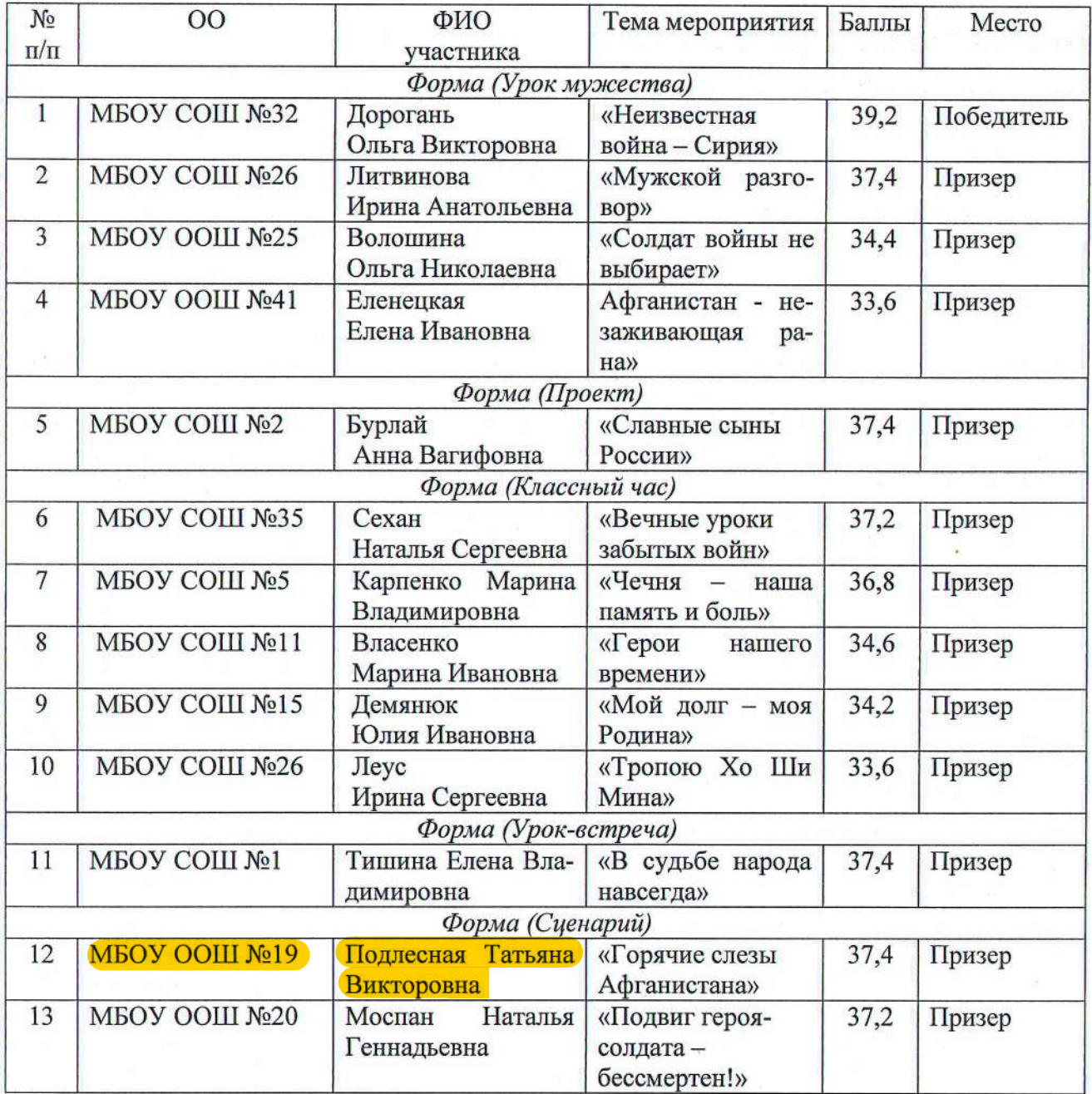

Исполняющий обязанности директора МКУ «РИМЦ»

И.Б. Джумайло